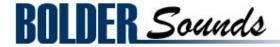

presents

# Italian Box Virginal

417 megabyte Library for the Apple EXS24

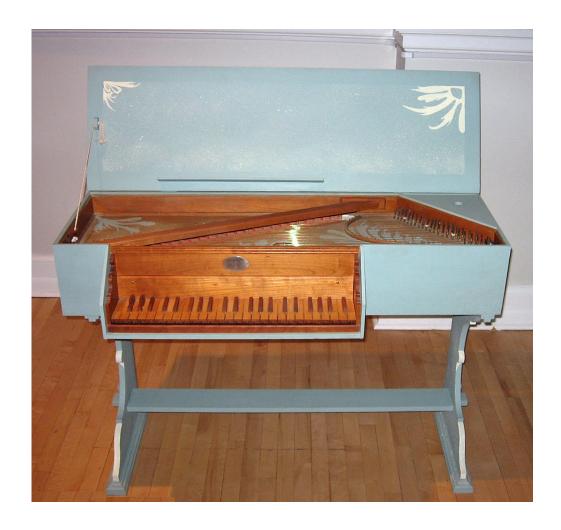

### **About the Virginal**

This sample library was created from a replica of a 4 octave Italian Box Virginal. The Virginal is the predecessor of the Harpsichord with the strings running parallel to the keyboard rather than from front to back like the Harpsichord. England's Virgin Queen (Elizabeth I) was said to be a fine performer on the instrument. Virginals were made all over Europe between the years 1500 and 1800. The earliest and some of the best Box Virginals were made in Italy with a spruce soundboard.

## **Italian Box Virginal EXS24 Features**

**Mulitsampling and Round-Robins** - Each key of the Virginal was recorded twice and implemented as a round-robin in Kontakt. Even though the 2 samples are almost identical in sound, there is a perception of a lack of repetition.

**Octave Mapping** - A 'faux' octave layer was created to emulate a double Virginal effect.

**Lute Stop Emulation** - Filtered samples and envelope parameters were used to create the emulation of a Lute Stop which was common on Harpsichords.

**Lute Stop emulation with a felt cloth** - No ... My original idea was to create a Lute Stop with a felt cloth touching the strings. The result was a bit inconsistent, so I've also included the above 'faux' emulation mentioned above. They are both included here so you may choose between the two versions.

**Key Release Samples** - Key Release sample noises were recorded for realism. You may choose between EXS instruments which have key release noises and or having them included in the EXS instrument.

#### **EXS24 Installation**

Before you do anything else - please make a backup copy of the package you have downloaded!

The Virginal\_EXS .rar file needs to be decompressed, there are many utilities on the internet which will do this on OS X. Some are freeware and some are not. The one that I use on OS X is called RAR Expander.

After extracting the Handbells EXS24 folder, you may place it anywhere on you hard drive you like. However there is the Virginal EXS instruments folder which must be placed in the correct place as follows -

Virginal EXS instruments folder - Copy this to **Sampler Instruments folder** used by Logic to (user/Library/ Application Support/Logic/Sampler Instruments).

#### **EXS24 Virginal Instruments**

Virginal +Key+NoVel OCT.exs - Virginal with no response in incoming velocity data with a faux octave layer to create a 'double virginal' effect.

Virginal +Key+NoVel.exs - Virginal with key release noise and no velocity response.

Virginal +Key+Vel.exs - Key release noise plus velocity sensitivity.

Virginal +NoKey+NoVel.exs - No key release noise and no recognition of incoming velocity.

Virginal Harmonics.exs - The harmonics were created by reaching inside the Virginal and touching the string at the harmonic node point while pressing the corresponding key. This is definitely a 'non-traditional' early music articulation.

Virginal Lute Felt Stop.exs - The are the felt cloth samples which were originally an attempt to emulate a Lute Stop, which was somewhat of a failure.

Virginal Lute NoV+Key.exs - This is a 'faux' emulation of a Virginal with a lute stop which utilizes Amp Envelope parameters as well as LoPass filtering. This instrument ignore velocity messages and has key release samples included.

Virginal Lute Vel+Key.exs - The same as above except this is a velocity sensitive instrument.

Virginal Lute Vel+NoKy.exs - This is the same as the above listed instrument except that the key noise samples are not present.

\* A real Virginal has NO velocity response capabilities, but since we are now dealing with a 'virtual' version both options are be offered. Composers of the period created more volume by adding more notes to the texture of the music - referred to as 'terraced dynamics'.

<sup>\*\*</sup> Most of the EXS Virginal instruments employ the Mod Wheel (cc #1) controlling HiPass filter, which allows you to decrease the bass frequencies of the Virginal.

#### **Thanks and Acknowledgements**

My sincere thanks Dorothy Nelson for allowing me to record her beautiful Virginal and to Gayle Gunderson for her assistance.

Enjoy the Virginal library!

Dennis Burns - Bolder Sounds - February 2011

#### **Customer Support**

For any questions, technical issues inquiries etc .... Please contact Bolder Sounds via email at sales@boldersounds.net.

#### LICENSE AGREEMENT (EULA)

You have purchased a single-user license use these samples to be used in any type of music production, i.e. making demos, records, remixes, commercials, jingles, post productions, commissioned pieces, sound tracks for film, theatre, musicals, live performances, computer games or multimedia. Samples may not be utilized or resold in the form of Sample Library Music or Sample-related endeavors (e.g. "Joe's Sample Collection" which contains our products). Written permission from Bolder Sounds is required. You CAN NOT trade, re-sell, lend, rent, copy, duplicate, upload or download to any database, BBS, or Server any of our sounds because Bolder Sounds owns the rights to the samples and programs, Bolder is licensing these to a single user for music production. Use of these samples MAY NOT be utilized in separate commercial applications such as the Apple ipad or the Android etc.. without written consent from Bolder Sounds.

Installation of this library constitutes full acceptance of these terms.

\* On a personal note ....... Please think twice before making a copy of this library for a friend or anyone else. All the legal mumbo jumbo in the world is not going to stop piracy of libraries such as this. Many hours of work has gone into this library, I have also gone to great lengths to make this disc as affordable as I can so that this disc is NOT pirated. As always...... please put yourself in our shoes before making a decision whether to copy this data for purposes of piracy or not.

Thank You for your consideration! Dennis Burns - boldersounds.com

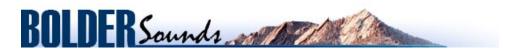